Документ подписан прос<u>той электронной подписью</u><br>Информация о владовосхдарственное аккредитованное не<mark>коммерческое частное образовательное</mark> **учреждение высшего образования «Академия маркетинга и социально-информационных технологий – ИМСИТ» (г. Краснодар)** 4237c7ccb9b9e111bbaf1f4fcda9201d015c4dbaa12**\$#AH7\QX\BQAkaдемия ИМСИТ)** Информация о владельце: ФИО: Агабекян Раиса Левоновна Должность: ректор Дата подписания: 20.01.2024 15:59:45 Уникальный программный ключ:

УТВЕРЖДАЮ

Проректор по учебной работе, доцент

\_\_\_\_\_\_\_\_\_\_\_\_\_\_Н.И. Севрюгина

25 декабря 2023 г.

# **Б1.О.03**

# **Информатика**

# рабочая программа дисциплины (модуля)

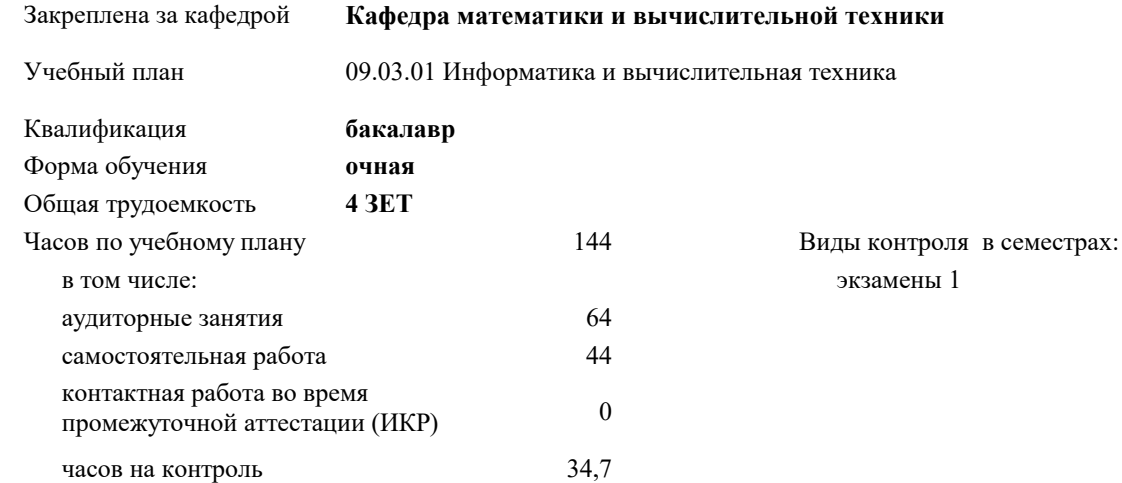

# **Распределение часов дисциплины по семестрам**

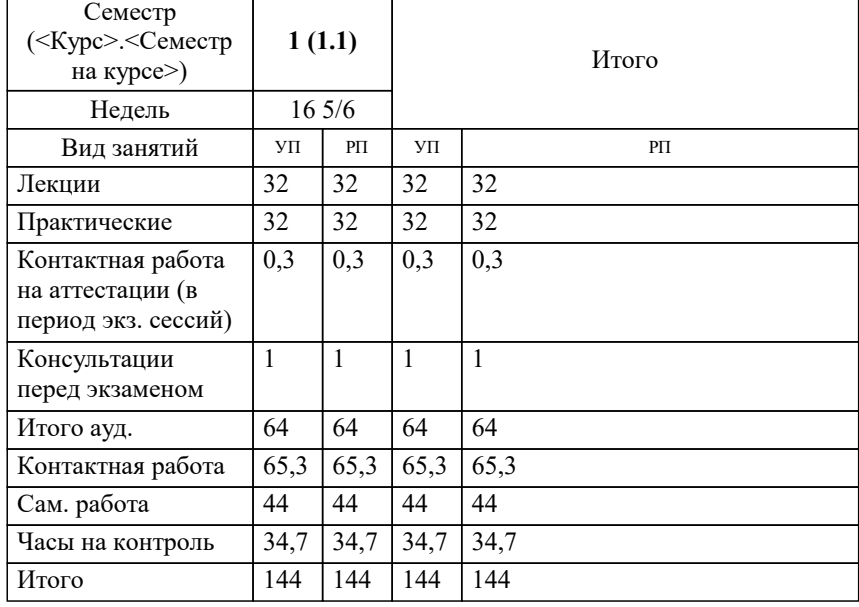

#### Программу составил(и):

#### Рецензент(ы):

*д.т.н., профессор кафедры информационных систем и программирования КубГТУ, Видовский Л.А.;директор АО "ЮГ-СИСТЕМА ПЛЮС", Глебов О.В.*

**Информатика** Рабочая программа дисциплины

разработана в соответствии с ФГОС ВО:

Федеральный государственный образовательный стандарт высшего образования - бакалавриат по направлению подготовки 09.03.01 Информатика и вычислительная техника (приказ Минобрнауки России от 19.09.2017 г. № 929)

09.03.01 Информатика и вычислительная техника составлена на основании учебного плана: утвержденного учёным советом вуза от 25.12.2023 протокол № 4.

**Кафедра математики и вычислительной техники** Рабочая программа одобрена на заседании кафедры

Протокол от 11.12.2023 г. № 5

Зав. кафедрой Исикова Наталья Павловна

Согласовано с представителями работодателей на заседании НМС, протокол №9 от 17 апреля 2023 г.

Председатель НМС проф. Павелко Н.Н.

#### **1. ЦЕЛИ ОСВОЕНИЯ ДИСЦИПЛИНЫ (МОДУЛЯ)**

1.1 Целью учебной дисциплины «Информатика» является изучение современного

1.2 состояния, тенденций и перспективы развития электронных вычислительных машин

1.3 (ЭВМ), элементов базы ЭВМ, основ логики, классификации программного обеспечения,

1.4 приемов работы в наиболее распространенном прикладном программном обеспечении,

1.5 основ программирования.

Задачи: Задачи дисциплины:

формирование у студентов необходимых знаний по дисциплине;

изучение базовых основ бинарной математической логики;

изучение видов электронной информации и их преобразований;

изучение основ программирования;

изучение основных прикладных программ;

изучение методов получения, хранения, передачи и преобразования информации в

электронном виде;

усвоение технического устройства ЭВМ, основных узлов и периферийных

устройств компьютерной техники;

 получение начальных знаний о компьютерных сетях, их структуре и методах работы с ними.

# **2. МЕСТО ДИСЦИПЛИНЫ (МОДУЛЯ) В СТРУКТУРЕ ОБРАЗОВАТЕЛЬНОЙ ПРОГРАММЫ**

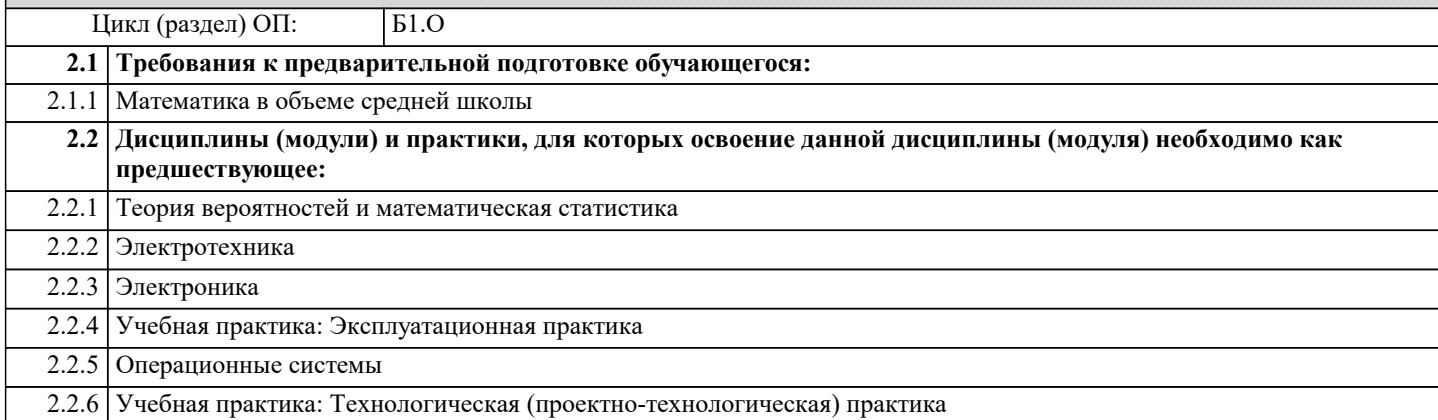

### **3. ФОРМИРУЕМЫЕ КОМПЕТЕНЦИИ, ИНДИКАТОРЫ ИХ ДОСТИЖЕНИЯ и планируемые результаты обучения**

**ОПК-1: Способен применять естественнонаучные и общеинженерные знания, методы математического анализа и моделирования, теоретического и экспериментального исследования в профессиональной деятельности;**

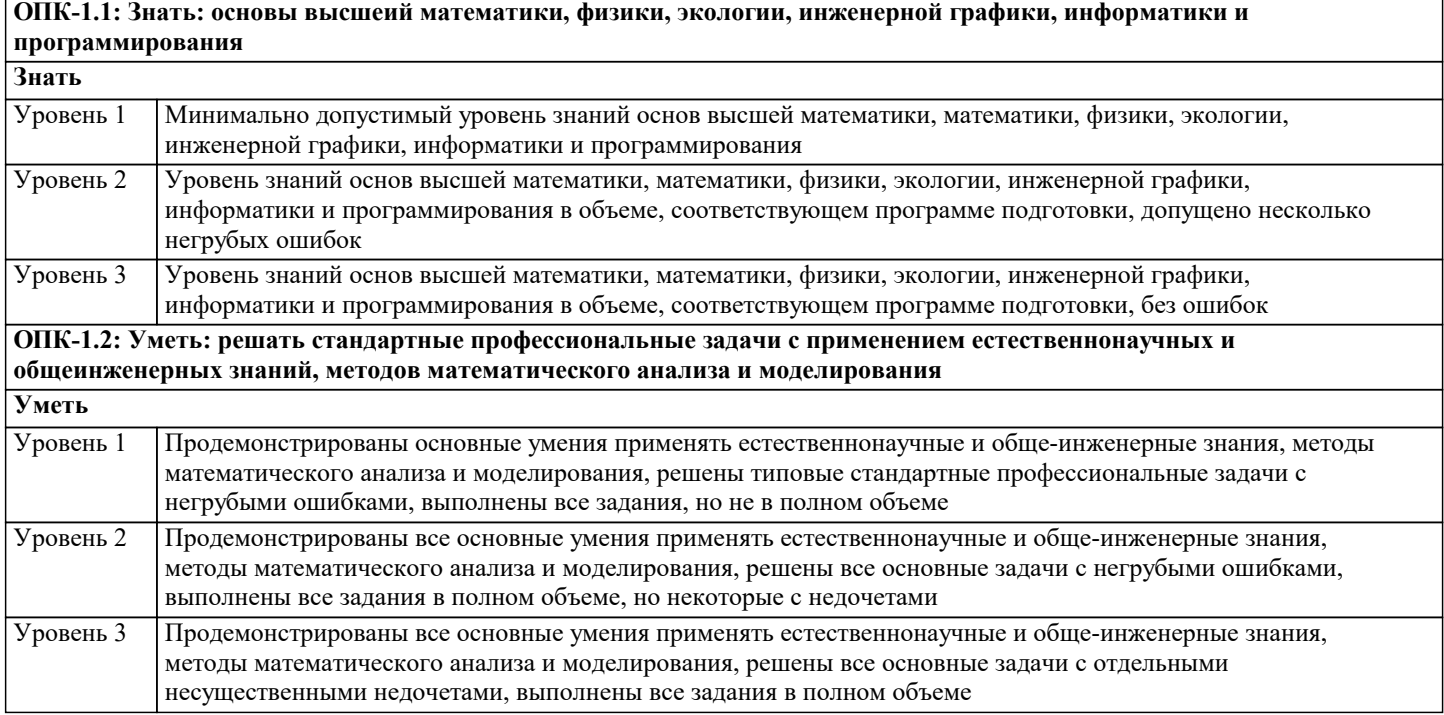

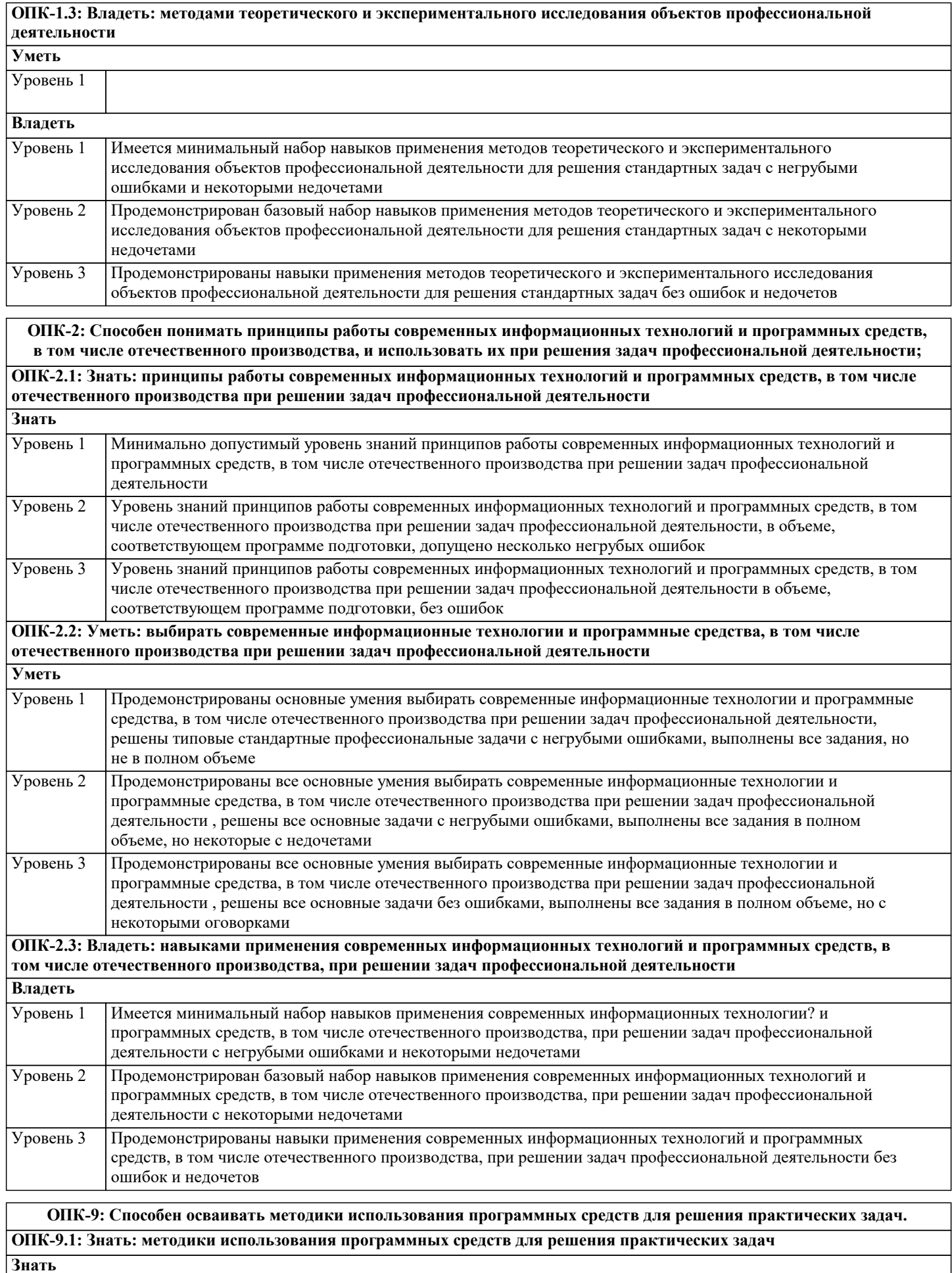

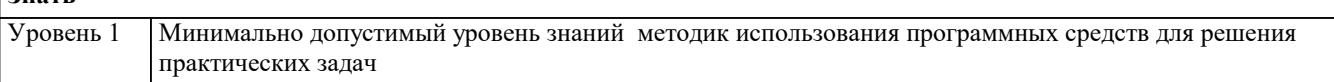

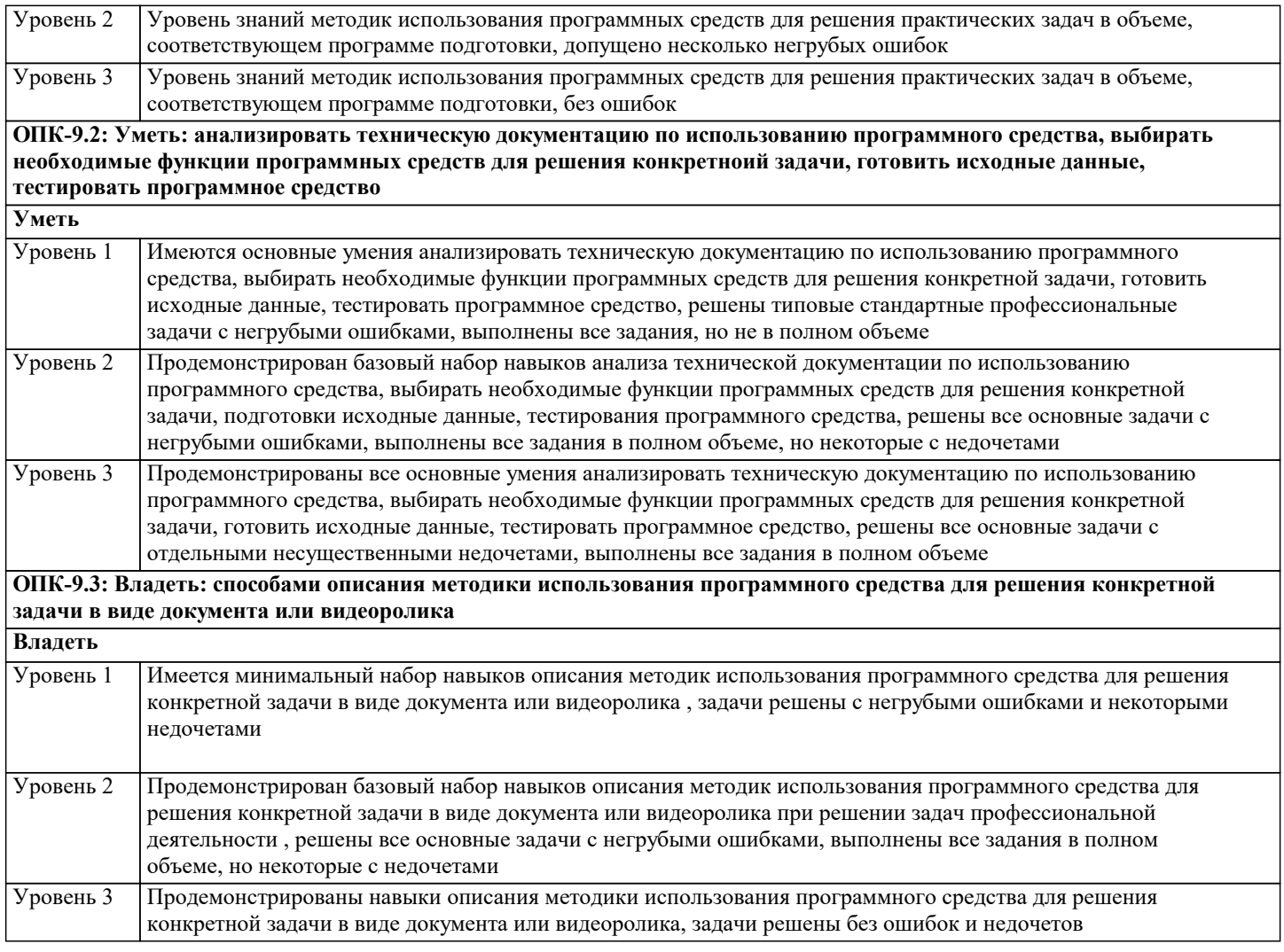

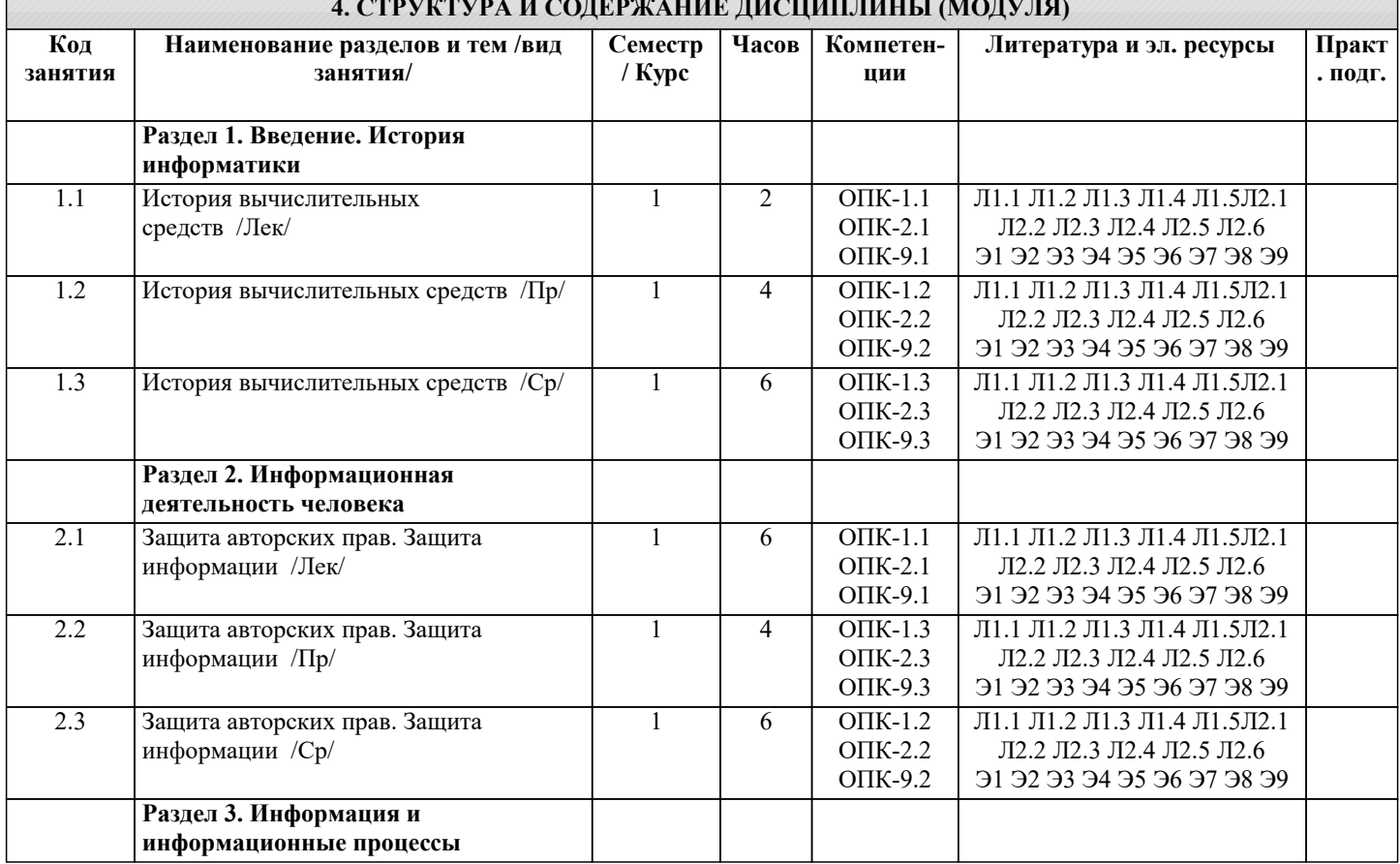

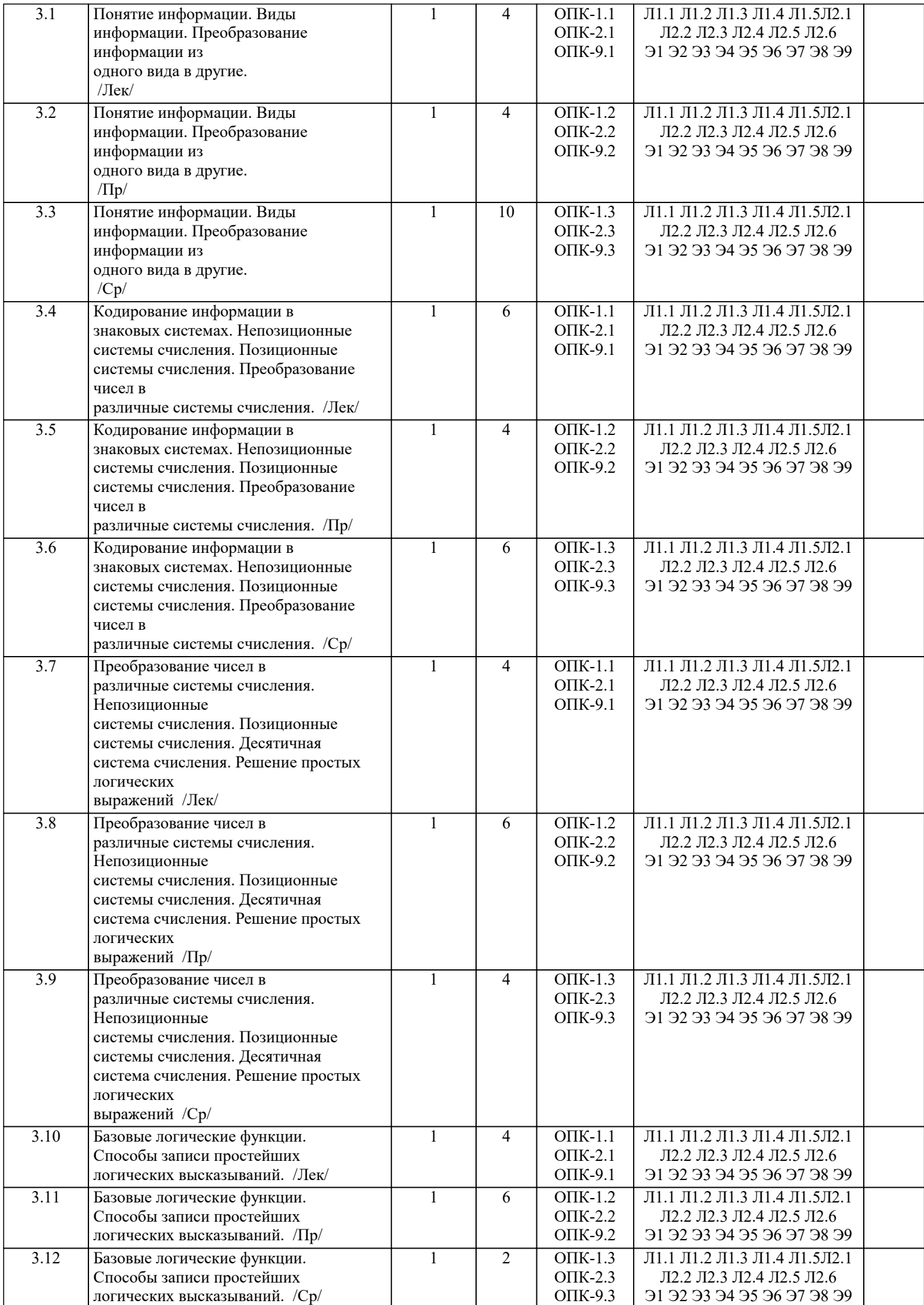

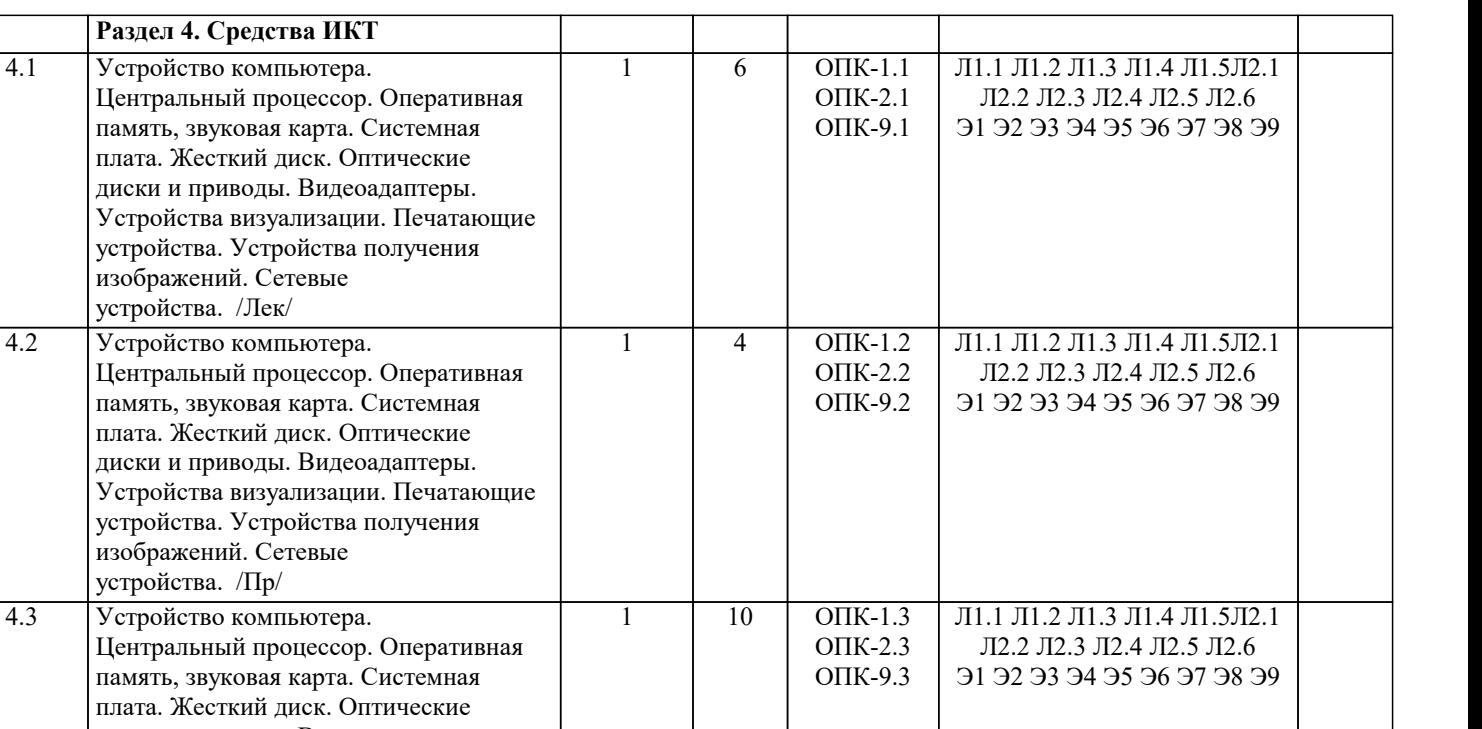

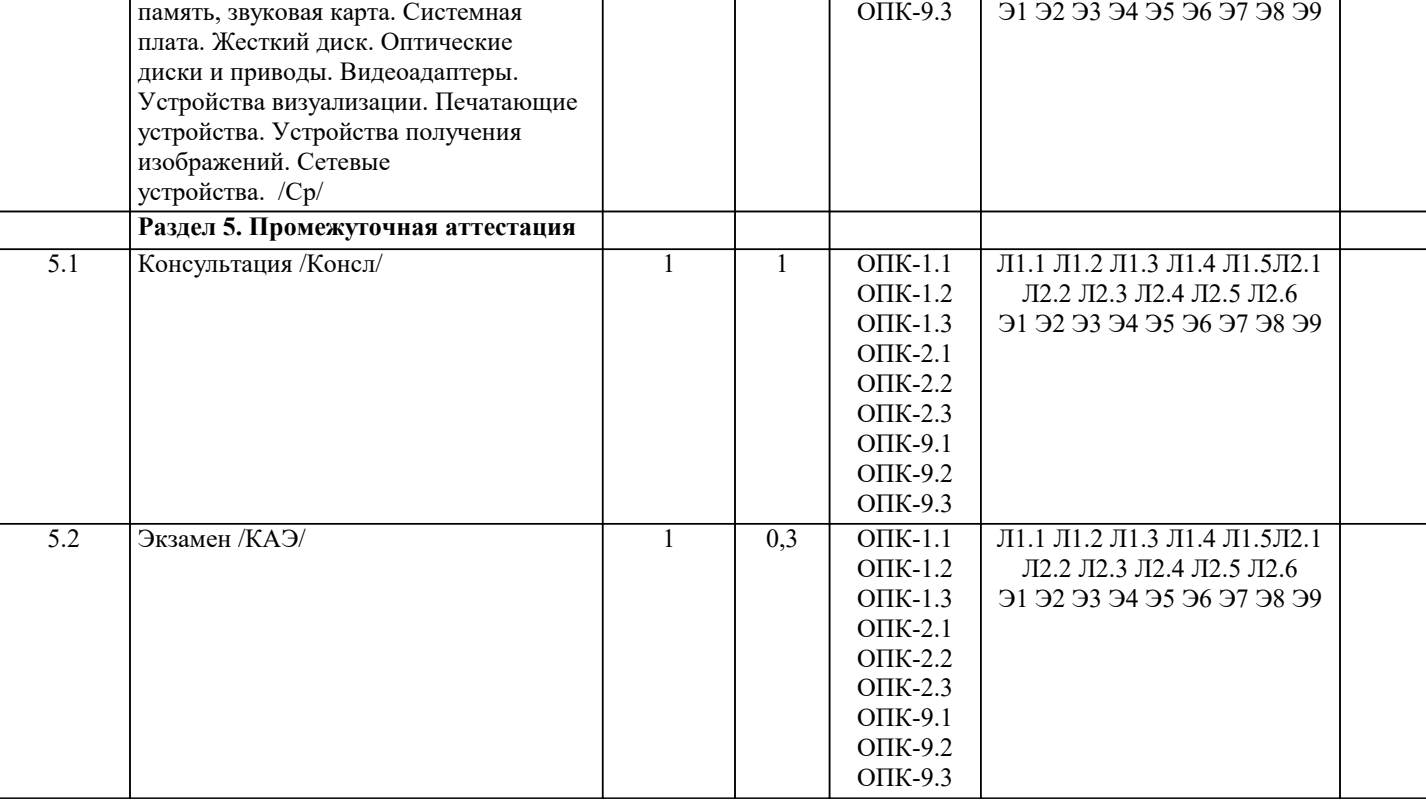

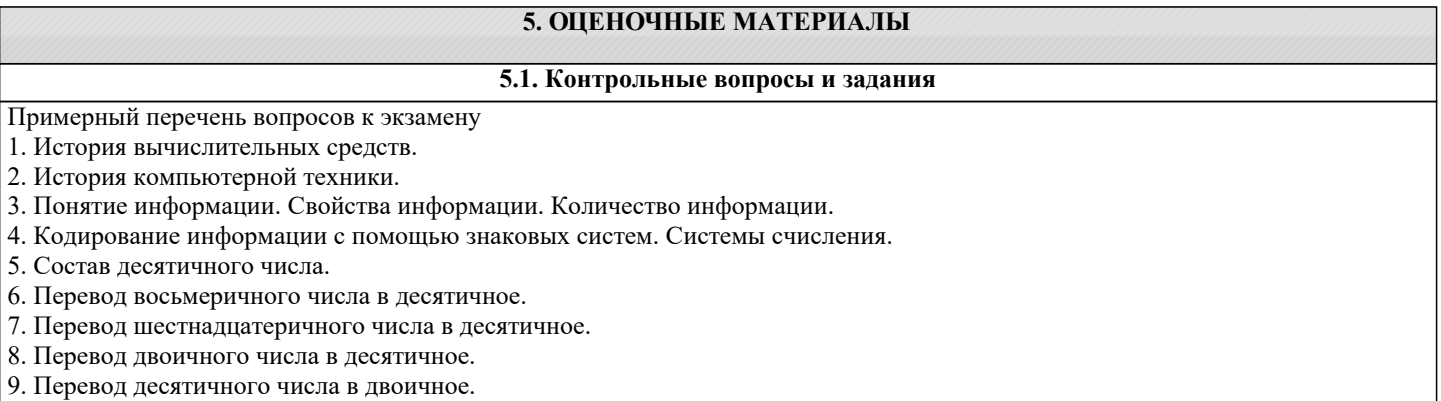

- 10. Перевод десятичного числа в восьмеричное.
- 11. Перевод десятичного числа в шестнадцатеричное.
- 12. Перевод восьмеричного числа в шестнадцатеричное.
- 13. Аналоговые величины и информация.
- 14. Дискретные величины и информация.
- 16. Операция дизъюнкции (определение, обозначение, таблица истинности).
- 17. Операция инверсии (определение, обозначение, таблица истинности).
- 18. Центральный процессор.
- 19. Оперативная память.
- 20. Системная плата.
- 21. Видеоадаптеры.
- 22. Жесткие диски.
- 23. Flash- и SSD-накопители.
- 24. CD, DVD, Blu-Ray диски и устройства, работающие с ними.
- 25. Устройства визуализации.
- 26. Печатающие устройства.
- 27. Сканеры и камеры.
- 28. Сетевые устройства.
- 29. Системное программное обеспечение.
- 30. Служебное программное обеспечение.
- 31. Прикладное программное обеспечение.
- 32. Виды программного обеспечения. Операционные системы.
- 27
- 33. Файловая система. Файл, папка, ярлык.
- 34. Защита информации, антивирусная защита.
- 35. Графический интерфейс операционной системы.
- 36. Кодирование и обработка текстовой информации.
- 37. Текстовые редакторы. Редактирование и форматирование текста.
- 38. Основные требования ГОСТ при создании титульного листа студенческой работы (реферата).
- 39. Основные требования ГОСТ при создании официального письма.
- 40. Основные требования ГОСТ при создании заявления, служебной записки.
- 41. Основные требования ГОСТ при создании приказа, распоряжения.
- 42. Создание презентаций средствами PowerPoint. Установка перехода между

слайдами. Эффекты анимации. Добавление и удаление текстовых блоков. Добавление изображений.

- 43. Электронные таблицы. Основные объекты в электронных таблицах и операции нал ними
- 44. Построение графиков и диаграмм в электронных таблицах.
- 45. Растровая графика и редакторы растровой графики.
- 46. Векторная графика и редакторы векторной графики.
- 47. 3D графика и графические редакторы.
- 48. Интернет-технологии, способы и скоростные характеристики подключения,
- провайлер.
- 49. Технические и программные средства коммуникационных технологий.

50. Интернет браузер.

### 5.2. Темы письменных работ

Курсовая работа учебным планом не предусмотрена

# 5.3. Фонд оценочных средств

Оценочные средства для проведения промежуточной и текущей аттестации обучающихся прилагаются к рабочей программе. Оценочные и методические материалы хранятся на кафедре, обеспечивающей преподавание данной дисциплины (модуля), а также размещены в электронная образовательной среде академии в составе соответствующего курса URL: eios.imsit.ru.

#### 5.4. Перечень видов оценочных средств

Задания со свободно конструируемым ответом (СКО) предполагает составление развернутого ответа на теоретический вопрос. Задание с выбором одного варианта ответа (ОВ, в задании данного типа предлагается несколько вариантов ответа, среди которых один верный. Задания со свободно конструируемым ответом (СКО) предполагает составление развернутого ответа, включающего полное решение залачи с пояснениями.

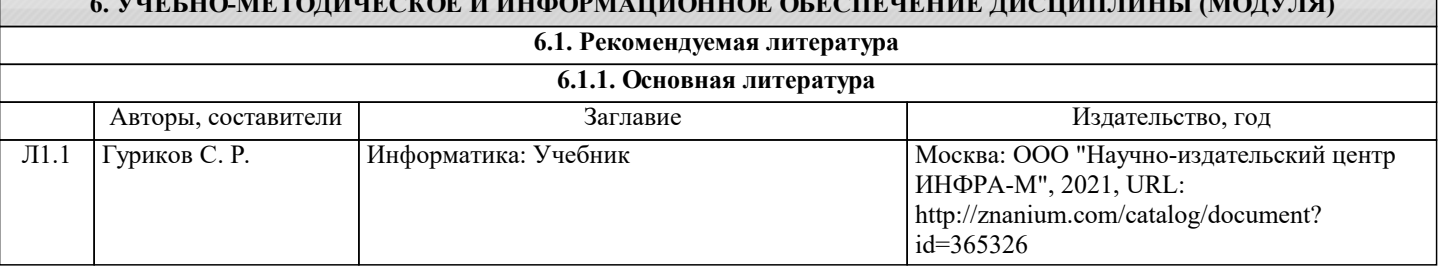

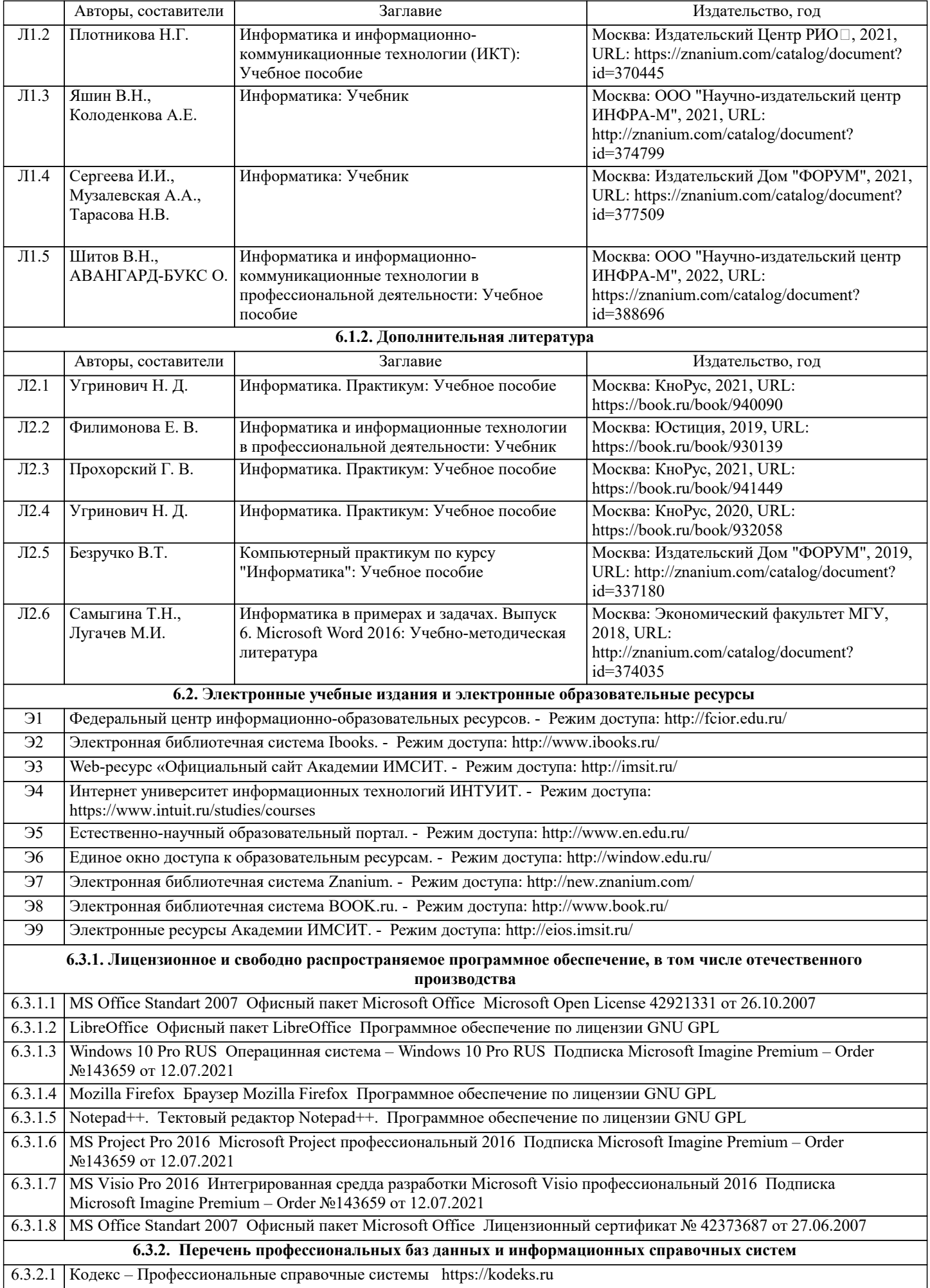

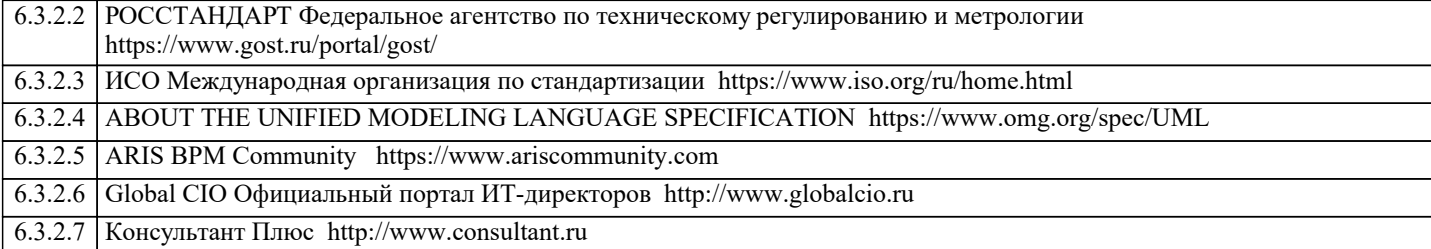

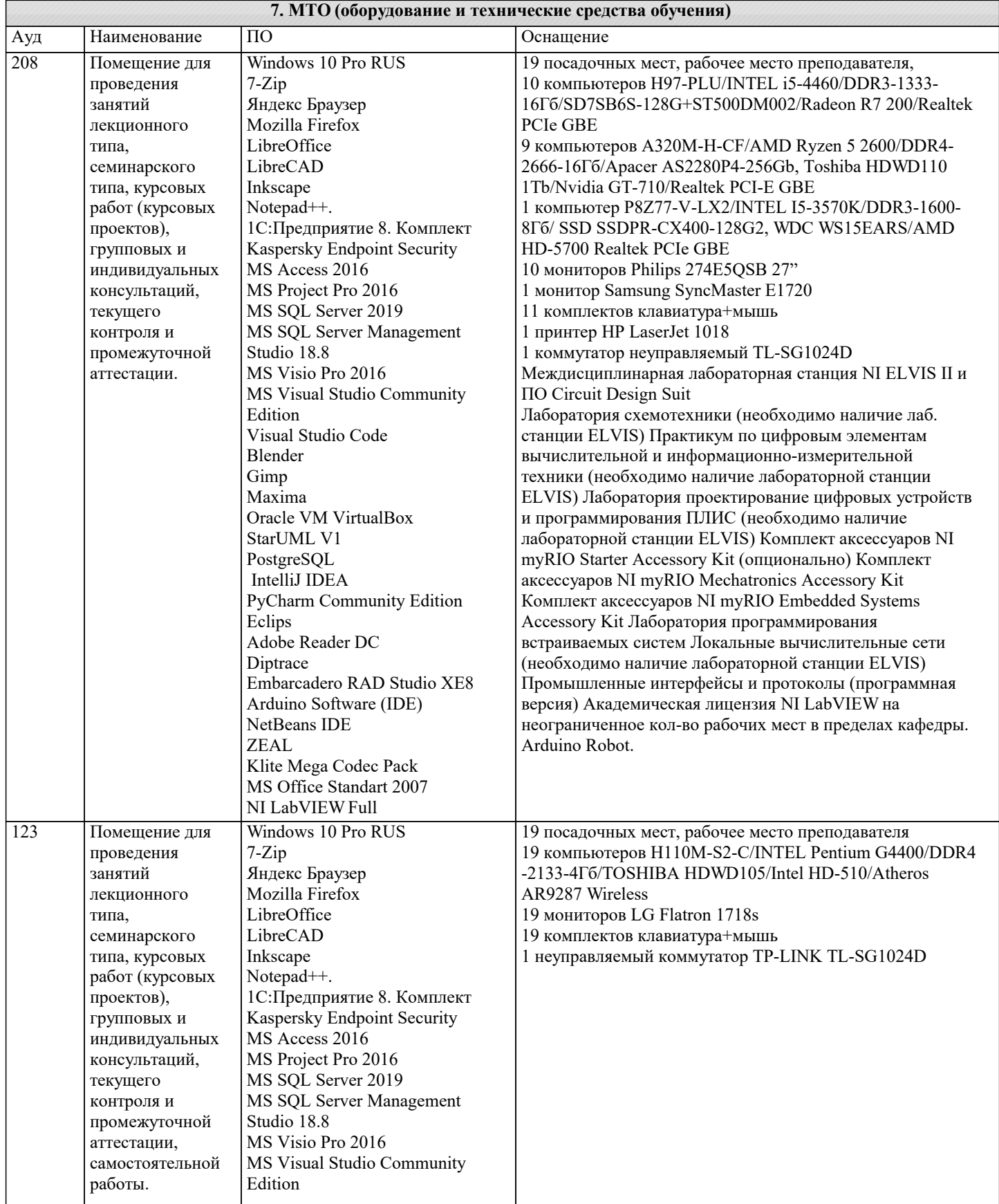

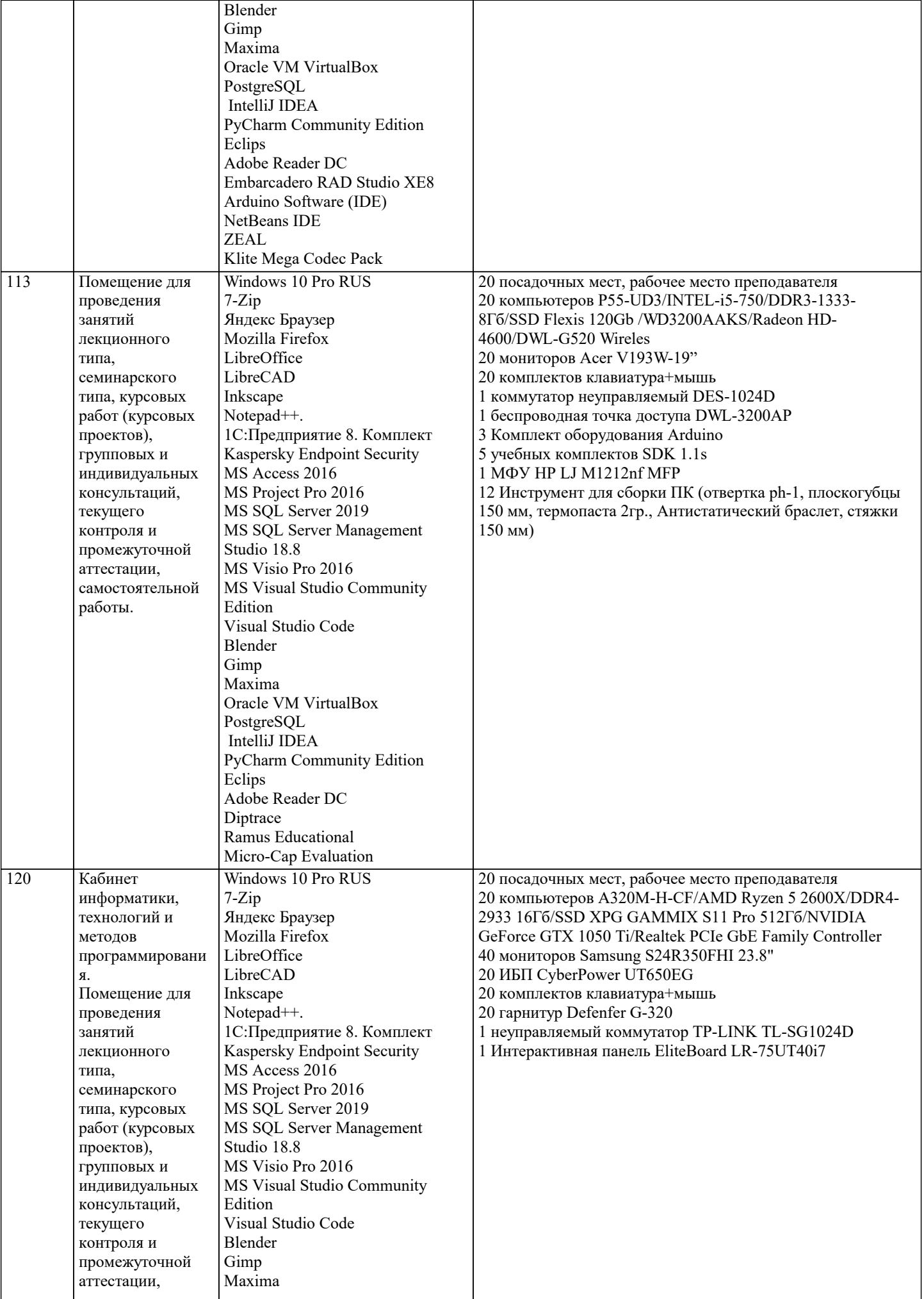

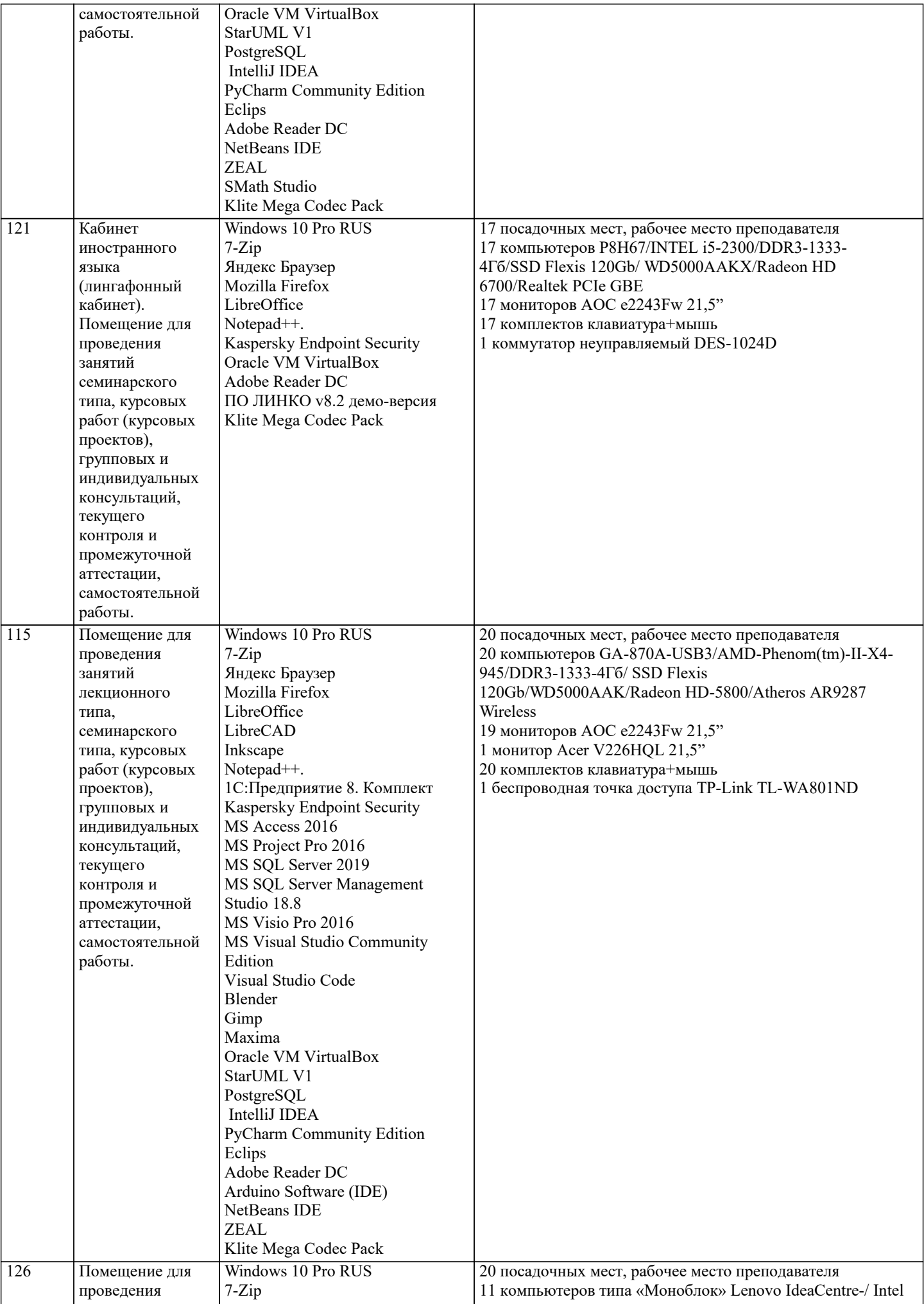

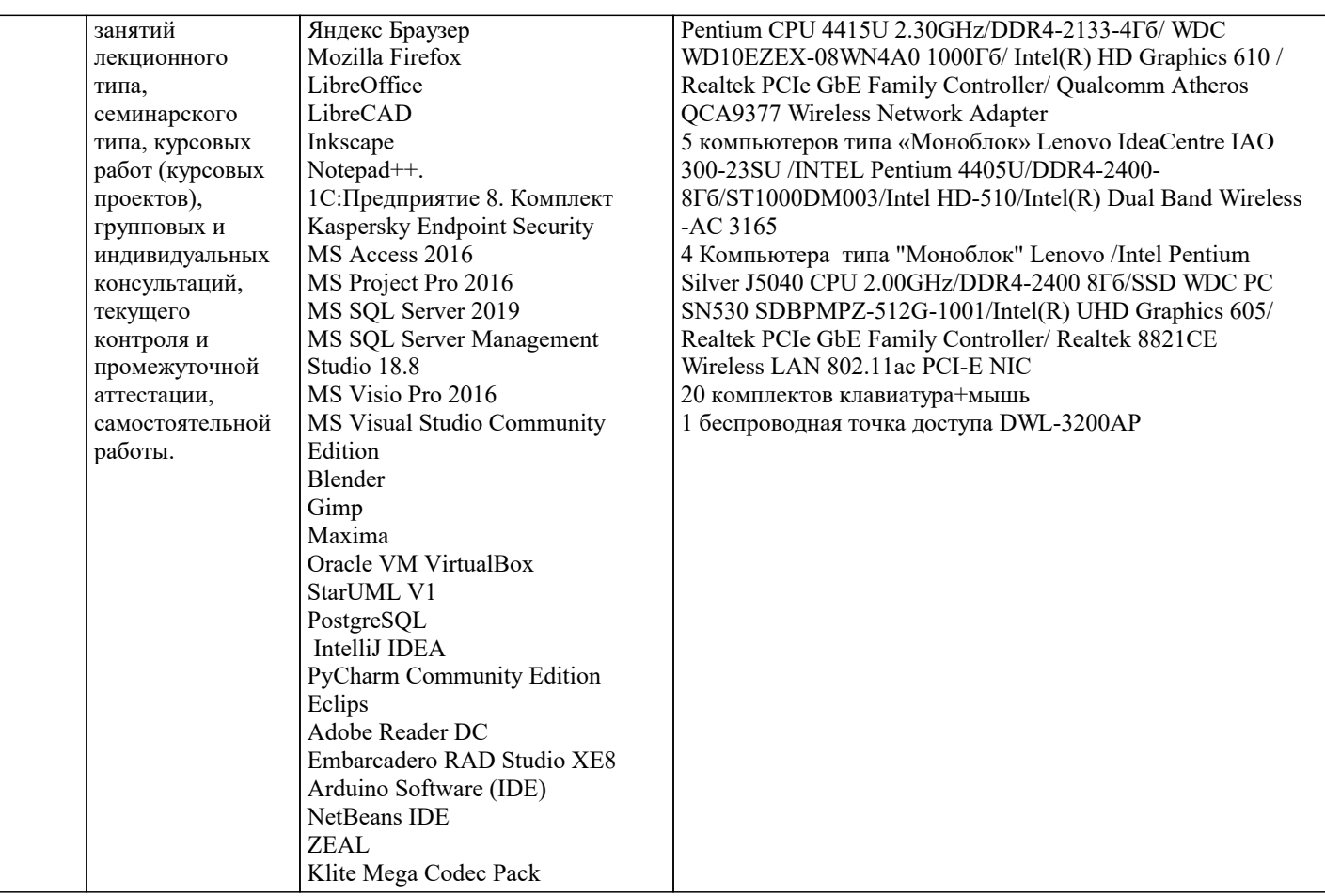

## 8. МЕТОДИЧЕСКИЕ УКАЗАНИЯ ДЛЯ ОБУЧАЮЩИХСЯ ПО ОСВОЕНИЮ ДИСЦИПЛИНЫ (МОДУЛЯ)

В соответствии с требованиями ФГОС ВО по направлению подготовки реализация компетентностного подхода предусматривает использование в учебном процессе активных и интерактивных форм проведения занятий (разбор конкретных задач, проведение блиц-опросов, исследовательские работы) в сочетании с внеаудиторной работой с целью формирования и развития профессиональных навыков обучающихся.

Лекционные занятия дополняются ПЗ и различными формами СРС с учебной и научной литературой В процессе такой работы студенты приобретают навыки «глубокого чтения» - анализа и интерпретации текстов по методологии и методике дисциплины.

Учебный материал по дисциплине «Высокопроизводительные вычислительные системы». разделен на логически завершенные части (молули), после изучения, которых прелусматривается аттестация в форме письменных тестов, контрольных работ.

Работы оцениваются в баллах, сумма которых лает рейтинг кажлого обучающегося. В баллах оцениваются не только знания и навыки обучающихся, но и их творческие возможности: активность, неординарность решений поставленных проблем. Каждый молуль учебной лиспиплины включает обязательные виды работ – лекции. ПЗ. различные виды СРС (выполнение домашних заданий по решению задач, подготовка к лекциям и практическим занятиям).

Форма текущего контроля знаний – работа студента на практическом занятии, опрос. Форма промежуточных аттестаций – контрольная работа в аудитории, домашняя работа. Итоговая форма контроля знаний по модулям – контрольная работа с задачами по материалу модуля.

Методические указания по выполнению всех видов учебной работы размещены в электронной образовательной среде акалемии.

Методические указания и материалы по видам учебных занятий по дисциплине:

Вид учебных занятий, работ - Организация деятельности обучающегося

Лекния Написание конспекта лекций: кратко, схематично, последовательно фиксировать основные положения, выводы, формулировки, обобщения, отмечать важные мысли, выделять ключевые слова, термины. Проверка терминов, понятий с помощью энциклопедий, словарей, справочников с выписыванием толкований в тетрадь. Обозначить вопросы, термины, материал, который вызывает трудности, попытаться найти ответ в рекомендуемой литературе, если самостоятельно не удаётся разобраться в материале, необходимо сформулировать вопрос и задать преподавателю на консультации, на практическом занятии.

Практические занятия - Конспектирование источников. Работа с конспектом лекций, подготовка ответов к контрольным вопросам, просмотр рекомендуемой литературы, работа с текстом. Выполнение практических задач в инструментальных средах. Выполнение проектов. Решение расчётно-графических заданий, решение задач по алгоритму и дp.

Самостоятельная работа - Знакомство с основной и дополнительной литературой, включая справочные излания, зарубежные источники, конспект основных положений, терминов, сведений, требующихся для запоминания и являющихся основополагающими в этой теме. Составление аннотаций к прочитанным литературным источникам и др.

# **9. МЕТОДИЧЕСКИЕ УКАЗАНИЯ ОБУЧАЮЩИМСЯ ПО ВЫПОЛНЕНИЮ САМОСТОЯТЕЛЬНОЙ РАБОТЫ**

Основными задачами самостоятельной работы студентов, являются: во–первых, продолжение изучения дисциплины в домашних условиях по программе, предложенной преподавателем; во–вторых, привитие студентам интереса к технической и математической литературе, инженерному делу. Изучение и изложение информации, полученной в результате изучения научной литературы и практических материалов, предполагает развитие у студентов как владения навыками устной речи, так и способностей к четкому письменному изложению материала.

Основной формой контроля за самостоятельной работой студентов являются практические занятия, а также еженедельные консультации преподавателя.

Практические занятия – наиболее подходящее место для формирования умения применять полученные знания в практической деятельности.

При подготовке к практическим занятиям следует соблюдать систематичность и последовательность в работе. Необходимо сначала внимательно ознакомиться с содержанием плана практических занятий. Затем, найти в учебной литературе соответствующие разделы и прочитать их. Осваивать изучаемый материал следует по частям. После изучения какой-либо темы или ее отдельных разделов необходимо полученные знания привести в систему, связать воедино весь проработанный материал.

При подведении итогов самостоятельной работы преподавателем основное внимание должно уделяться разбору и оценке лучших работ, анализу недостатков. По предложению преподавателя студент может изложить содержание выполненной им письменной работы на практических занятиях